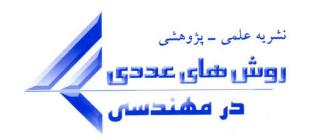

# **انتشار امواج عرضی در ورقهاي نازك به روش مودال طیفی**

**\* فاطمه شیرمحمدي و محمدمهدي سعادتپور دانشکده مهندسی عمران، دانشگاه صنعتی اصفهان، اصفهان** 

(دریافت مقاله: 1396/01/09 - دریافت نسخه نهایی: 1396/11/14)

**چکیده- در این نوشتار روش مودال طیفی به منظور مطالعه انتشار امواج عرضی در ورقهاي نازك مستطیلی با ضخامت ثابت و متغیر در راستاي عرضی و با شرایط مرزي مختلف که تحت بارهاي ضربهاي قرار میگیرند، توسعه داده میشود. روش مودال طیفی که ترکیبی از روشهاي سختی دینامیکی (DSM(، آنالیز طیفی و یا آنالیز فوریه (SAM (و روش نوار محدود کلاسیک (FSM (است، با مدلسازي دقیق توزیع جرم و سختی در حوزه فرکانسی منجر به پاسخهایی با دقت کافی میشود. این روش برخلاف سایر روشهاي عددي از تعداد محدودي از اجزا براي نیل به پاسخ در حوزه زمانی بهره میگیرد که موجب کاهش زمان و هزینه لازم براي انجام محاسبات میشود. در ادامه پارامترهاي حائز اهمیت در این روش معرفی و ضمن حل مثالهایی تأثیر هر یک از این پارامترها در دستیابی به پاسخ با دقت کافی مورد بررسی قرار میگیرد.** 

**واژههاي کلیدي: ورقهاي نازك مستطیلی، انتشار امواج عرضی، روش المان محدود طیفی، روش مودال طیفی، دینامیک ورقها.** 

## **Modelling Wave Propagation in Thin Plates with the Spectral Modal Method**

#### **F. Shirmohammadi and M. M. Saadatpour\***

Department of Civil Engineering, Isfahan University of Technology, Isfahan, Iran.

**Abstract***: In this article spectral modal method is developed for studying wave propagation in thin plates with constant or variable thickness. Theses plates are subjected to the impact forces and different boundary conditions. Spectral modal method can be considered as the combination of Dynamic Stiffness Method (DSM), Fourier Analysis Method (FAM) and Finite Stripe Method (FSM). Using modeling of continuous distribution of mass and an exact stiffness causes solutions in frequency domain. Unlike the most numerical methods, in this method refining meshes is no longer necessary in which the cost and computational time is decreased. In this paper the important parameters of the method and their effects on results are studied through different examples.*

**Keywords:** *Rectangular thin plates, Wave propagation, Spectral finite element method, Spectral modal method, Dynamic of Plates.*

\* : مسئول مکاتبات، يست الکترونیکی ;mmehdi@cc.iut.ac.ir

روشهاي عددي در مهندسی، سال ۳۷، شمارهٔ ۱، تابستان ۱۳۹۷  $\sim$ ۱۳۹۷  $\sim$ 

**فهرست علائم**

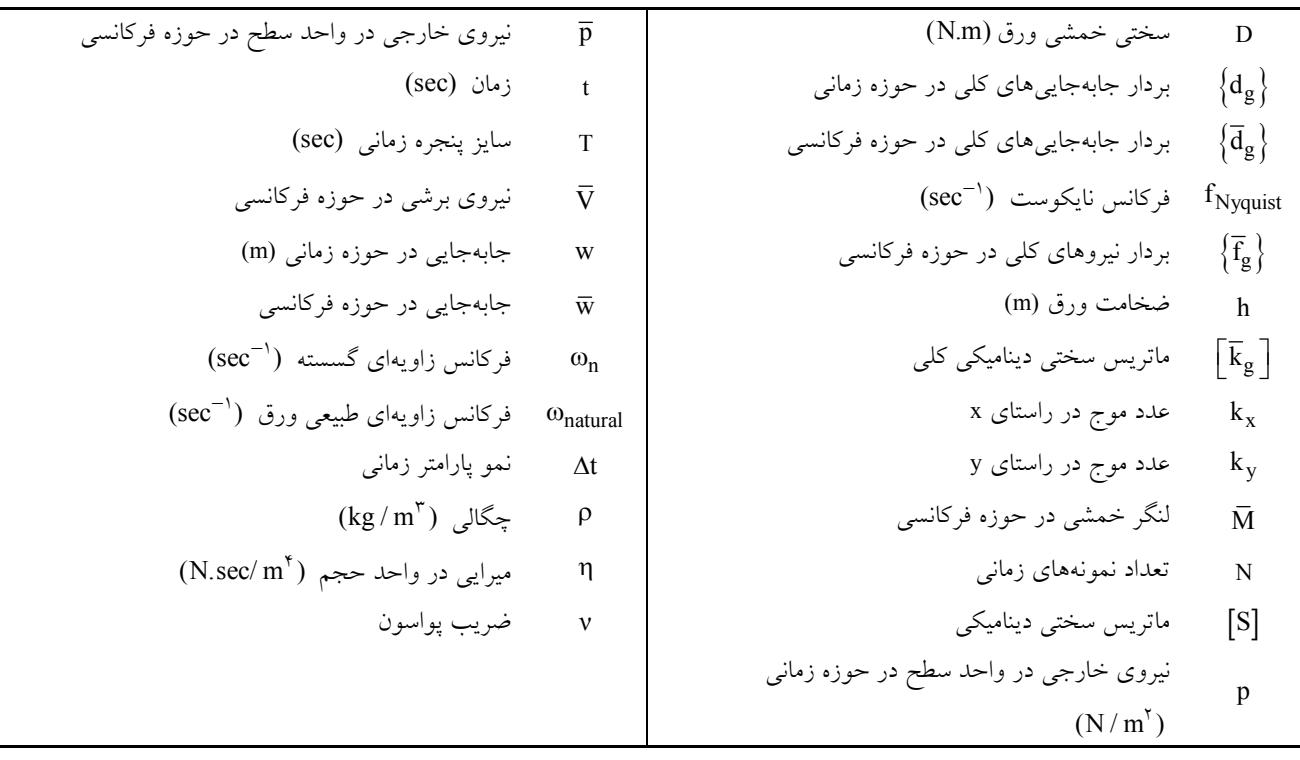

#### **-1 مقدمه**

مطالعه رفتار دینامیکی سازهها یکی از گستردهتـرین زمینـه هـاي تحقیقاتی در علوم مهندسـی اسـت، کـه در دهـه هـاي متمـادي محققان زیادي را به خود جلب کرده است. از آنجایی که تعیـین مشخصات و رفتار دینامیکی سازهها بهطور بهینه ضروري است، روشهاي آنالیز متعددي براي مدل کردن و مطالعه پدیده انتشار امواج توسعه داده شده است که برخی از آنها عبارتنـد از: روش تفاضـلهـاي محـدود (FDM(، روش اجـزا محـدود کلاسـیک (FEM (و روش اجزا مرزي (BEM(. بدون شک در میـان همـه این روشها، روش اجزا محدود کلاسیک یکی از کارامدترین و رایجترین ابزارهاي حل بسـیاري از مسـائل مهندسـی از جملـه مسائل دینامیکی است که در چند دهه گذشـته رشـد فزاینـده اي داشته است. در مسائل دینامیکی تحت بارهاي ضربهاي (بـار بـا دوره تداوم بسیار کوتاه) با فرکانس هاي بالا سـر و کـار داریـم، لــذا در صــورت اســتفاده از روش اجــزا محــدود کلاســیک،

بهرهگیـري از شـبکه بسـیار ریـز اجـزا اجت نـاب ناپـذیر اسـت. بهرهگیري از چنین شبکه ریز اجزا (بهطـور تقریبـی ابعـاد اجـزا بایستی 10 الی 20 برابر کوچکتـر از طـول مـوج بـزرگ تـرین فرکانس موج انتشار یابنده باشد) هزینه و زمان لازم براي انجـام محاسبات را بهطور چشمگیري افزایش مـی دهـد، ضـمن اینکـه خطاهاي عددي ناشی از گرد کردن اعداد نیز افزایش مییابد. بـا توجه بـه آنچـه گفتـه شـد، توسـعه روشـی کـه بتوانـد مسـائل دینامیکی انتشار امواج عرضی در ورقها را با اسـتفاده از شـبکه درشت اجزا، با دقت قابل قبول آنالیز کند کاملاً ضروري بهنظـر میرسد.

به عنوان یـک روش مناسـب، روش المـان طیفـی در سـ ال 1986 توسط دویل ارائه شـد . وي در ایـن سـال بـا بیـان اصـل اساسی روش المان طیفـی کـه در آن تغییـرات زمـانی سـیگنال امواج با مجموعه مؤلفههاي فرکانسی آنها با استفاده از الگـوریتم تبدیل فوریه سریع جایگزین میشوند، کار در این زمینه را آغـاز

میلهاي معمولی که در آن اثرات پراش درنظر گرفتـه نمـی شـود، مقایسه میشود [5]. در همین سـال گوپالاکریشـنان و دویـل بـا استفاده از روش المان طیفـی و بـا معرفـی المـان دو بعـدي بـا ضخامت متغیر انتشار موجهاي طولی و خمشی را در المانهـاي با ضخامت متغیر مورد بررسی قرار دادند. براي دستیابی به ایـن هدف، آنها ماتریس دینامیکی وابسته به فرکانس را با اسـتفاده از روابط جابهجـایی بـراي مقطـع یکنواخـت بـه دسـت آوردنـد و هندسه المانی که ضخامت آن بهصورت خطی تغییر میکنـد، را با چندین المان با ضـخامت ثابـت تقریـب زدنـد [ 6]. در سـال 1995 دنیل و دویل تـأثیر مرزهـا بـر انتشـار امـواج خمشـی در ورقهاي با استهلاك لزج را با دو روش اجزا محدود کلاسـیک و روش المان طیفی مورد بررسـی قـرار دادنـد. ورق هـایی کـه توسط این دو درنظر گرفته شدهانـد، ورق هـاي نیمـه محـدود و نامحــدود بــا یــک لبــه مســتقیم اســت [ 7]. چــاکرابورتی وگوپالاکریشنان (از دیگـر شـاگردان دویـل ) در سـال 2004 بـا منظور کردن حرکتهاي داخل صـفحه، دو المـان، یکـی بـراي مواد غیرایزوتروپیک و دیگري براي مواد غیرهمگن ارائه کردند. فرمولبندي ایـن دو جـزء براسـاس عمـومی تـرین روش رفتـار انتشار امواج الاستیک، تکنیک امواج پـارهای (PWT) بــهدسـت آمده است. در جایی که حرکتهـاي خـارج صـفحه عـلاوه بـر حرکتهاي داخل صفحه درنظر گرفته میشود نیـز مـی تـوان از این تکنیک استفاده کرد [8].

در سال 2005 نیـز ایـن دو پژوهشـگر بـا اسـتفاده از روش المان طیفی، المان دیگري را براي حرکتهـاي داخـل و خـارج صفحه ورق نازك با مـواد غیرایزوتروپیـک توسـعه دادنـد و راه سادهتري براي پیدا کردن شماره امواج و دامنه آنها ارائه کردنـد. در این بین یک استراتژي جدید براي حل مسـائل مقـادیر ویـژه پیشنهاد شده اسـت کـه نفـوذ خطـاي انسـانی را بـه طـور قابـل ملاحظهاي کاهش میدهد [9].

از سـوي دیگـر یوسـیک لـی و شـاگردانش نیـز تحقیقـات بسزایی را در این زمینه به انجام رساندند که برخی از تحقیقـات ایشان در مراجع [16-10] آورده شده اسـت. البتـه شـایان ذکـر

کرد. وي برخی پارامترهاي مهم در این روش نظیر، سایز پنجـره زمانی، نرخ نمونه زمـانی، فرکـانس نایکوسـت، سـرعت فـاز و سرعت گروهی را معرفی کرد. دویل در این مقاله ضـمن نشـان دادن برخی از محاسن این روش، بـه بیـان برخـی مشـکلات و ارائه راه حلهاي ساده براي آنها نیـز مـی پـردازد. از جملـه ایـن مشکلات انتشار موج از یک پنجره زمانی به پنجره زمانی بعدي است که محدودیتهایی را در فاصلهاي که موج میتوانـد طـی کند، ایجاد میکند. در این راستا بزرگ کردن سایز پنجره زمانی، بهعنوان یک راه حل سـاده و مناسـب معرفـی شـده اسـت [ 1]. دویل و شاگردانش در دانشگاه پردو تأثیر بسزایی در پیشبرد این روش در حـل مسـائل دینـامیکی انتشـار امـواج در جامـدات و سیالات بـراي اجـزا مختلـف داشـته و دارنـد کـه از آن جملـه میتوان به تحقیقی که در سال 1990 دویل با همکـاري فـاریس انجام داد اشاره کرد. آنها انتشـار امـواج طـولی در میلـه، امـواج خمشی در تیر و امواج پیچشی در شافت را مورد بررسـی قـرار داده و ماتریس سختی دینامیکی در حوزه فرکانسی را بـراي هـر یک از این المانها بـه دسـت مـی آوردنـ د و بـا اسـتفاده از آنهـا ماتریس سختی دینامیکی را براي المان سه بعـدي قـاب توسـعه دادند [2]. با توجه به اینکه لایههاي زمـین را مـی تـوان بـا یـک محیط نیمه بینهایت چند لایه شبیهسازي کرد و بـا هـدف حـل مسائل معکوس انتشار مـوج در سـال 1992 ریـزي و دویـل از روش المـان طیفـی بـراي بررسـی انتشـار امـواج صـفحه اي در محیطهاي نیمه بینهایت چند لایه ایزوتروپیک استفاده کردند و ماتریس سختی دینامیکی را بـراي دو المـان، یکـی المـان نیمـه بینهایت لایهاي یک گـره اي و دیگـري المـان نیمـه بـی نهایـت لایهاي دو گرهاي ارائه دادند [3]. در همین سال گوپالاکریشـنان (یکی دیگر از شاگردان دویل) و همکاران با بهرهگیري از روش المان طیفی انتشار موج در تیر تیموشنکو را مورد بررسـی قـرار دادند [4].

در سال 1994 مارتین و همکاران ماتریس سختی دینـامیکی مربوط به المان میلهاي عمیق را توسعه دادند. براي این منظور از معادلات میندلین- هرمن استفاده شده اسـت و نتـایج بـا المـان

روش هاي عددي در مهندسي، سال ٣٧، شمارهٔ ١، تابستان ١٣٩٧ هـ ١٣٩٧ هـ ١٣٩

است که تحقیقات پراکندهاي نیز توسـط محققـان دیگـر انجـام گرفته است که با جستجو راجع به این موضوع میتوان بـه آنهـا دست پیدا کرد.

**-2 روابط طیفی** 

**-1-2 ماتریس سختی دینامیکی نوار ورق نازك**  رابطهسازي ماتریس سختی دینامیکی از معادله حاکم بر حرکـت آغـاز مـیشـود. بـا بهـرهگیـري از فرضـیات کیرشـهف معادلـه دینامیکی حاکم بر ورق نازك مطابق با رابطه (1) بیان مـی شـود  $[14]$ 

$$
D\nabla^{\dagger} w + \rho h \frac{\partial^{\dagger} w}{\partial t^{\dagger}} + \eta h \frac{\partial w}{\partial t} = p(x, y, t)
$$
 (1)

در رابطه فوق w جابهجایی عرضـی ورق، D سـختی خمشـی ورق، h ضــخامت ورق، چگــالی، اســتهلاك در واحــد حجم ماده تشکیل دهنـده ورق و (t ,y ,x(p نیـروي دینـامیکی خارجی اعمالی هستند. با فرض رفتار هـارمونیکی بـراي پاسـخ دینامیکی و با استفاده از سري فوریه و شیوه جداسازي متغیرهـا پاسخ معادله (1) مطابق با رابطه (2) ارائه میشود [15 و 16]؛

$$
w(x, y, t) = \sum_{n=1}^{N} \overline{w}_n(x, y; \omega_n) e^{i\omega_n t}
$$
  

$$
\overline{w}_n(x, y; \omega_n) = \overline{X}(x; \omega_n) . \overline{Y}(y; \omega_n)
$$
 (†)

در رابطه فوق،  $\overline{w}_n$  و  $\omega_n$  بهترتیب معرف ضریب تبدیل فوریه و یا بهعبارت دیگر جابهجـایی در حـوزه ف رکانسـی و فرکـانس زاویهاي گسسته هستند. فرکانس زاویهاي گسسته بهصورت زیـر تعریف میشود؛

$$
\omega_n = \frac{\mathsf{v} \cdot \mathsf{n} \pi}{T} \tag{(*)}
$$

که در این رابطه T معرف طول پنجره زمانی (زمـان لازم بـراي میرا شدن ارتعاشات ورق) است بهطوري که؛

$$
T = N \Delta t \tag{(*)}
$$

در رابطه فوق N تعداد نمونههـاي زمـانی و t نمـو پـارامتر زمانی t است. با فرض اینکه بار با بازههاي زمانی مسـاوي t در پنجـره زمــانی T وارد شـود، بــزرگتـرین فرکــانس قابــل دسترسی که تحت عنوان فرکانس نایکوسـت شـناخته مـی شـود

بهصورت زیر تعریف میشود؛

$$
f_{\text{Nyquist}} = \frac{1}{\gamma \Delta t} \tag{2}
$$

با توجه به خواص تبدیل فوریه گسسته، قسمت حقیقـی تبـدیل فوریـه گسسـته، نسـبت بـه فرکـانس میـانی متقـارن و قسـمت موهومی آن متقارن معکوس است. بهعبارت دیگر، مقادیر تبدیل فوریه گسسته در بازه  $\omega_N / N \leq \omega \leq \omega_N$  مزدوج موهومی مقادیر این تبدیل در بازه  $\omega_N$   $\leq \omega \leq \omega_N$  این تبدیل فوریه گسسته تنها در فرکانسهای پایینتر از  $\alpha_{\rm N/Y}$  منحصر بـه فـرد بـوده و N داده زمـانی حقیقـی بـه 2 / N داده فرکانسـی مختلط تبدیل میشـوند. از ایـن رو بـزرگ تـرین فرکـانس قابـل دسترسی با استفاده از تبدیل فوریه گسسته، همان فرکانس میانی است که تحت عنوان فرکانس نایکوسـت' نیـز 4 m/ $\omega_{N/\Upsilon} = \pi / \Delta t$ شناخته میشود.

باید توجه کرد که t بهگونهاي انتخاب شود کـه فرکـانس نایکوست حاصل از آن از فرکانسهاي مهـم سیسـتم بـزرگ تـر باشد، این امر تحت عنوان شرط نایکوست شناخته میشـود. در صورتی که شرط نایکوست رعایت نشود، خطایی تحت عنـوان خطاي Aliasing در فرایند تبدیل فوریه عـددي رخ خواهـد داد  $[19]$ 

واضح است که توابع  $\bar{\mathrm{X}}$  و  $\bar{\mathrm{Y}}$  در رابطه (۲) باید بـه نحـوی باشند که شرایط مـرزي طـولی و عرضـی ورق را ارضـا کننـد. همانگونه که از عنـوان روش مشـخص مـی شـود، در راسـتاي طولی همانند روش نوار محدود کلاسیک از توابع ارتعاشی تیـر اولر- برنولی استفاده میشود که براي شرایط مرزي مختلـف در جدول (1) مشخص شدهاند. بـا جانشـین کـردن رابطـه ( 2) در معادله دینامیکی ورق نازك در حوزه زمـانی، معادلـه دی نـامیکی ورق در حوزه فرکانسی مطابق زیر استخراج میشود؛

 $D \nabla^{\dagger} \overline{w} + (i \eta h \omega_n - \rho h \omega_n^{\dagger}) \overline{w} = \overline{p}(x, y, t)$  ( $\epsilon$ ) در رابطه فوق  $\overline{p}(x, y, t)$  ضریب تبدیل فوریه بار و یا بهعبارت دیگر بار در حوزه فرکانسی را نشان مـی دهـد. ایـن ضـریب بـا استفاده از تبدیل فوریه سریع بار در حوزه زمـ انی مطـابق رابطـه زیر بهدست میآید؛

| مسئله مقدار ويژه                             | X                                                                                                    | شرایط مرزی مختلف در راستای x |
|----------------------------------------------|----------------------------------------------------------------------------------------------------|------------------------------|
| $\sin k_x x = 0$                             | $\sin k_x x$                                                                                                    | $S-S$                        |
|                                              | $\cosh k_x x - \cos k_x x -$                                                                                                    |                              |
| $\cos k_x L \cdot \cosh k_x L - \cosh k_y L$ | $\frac{\cos k_x L - \cosh k_x L}{\sin k_x L - \sinh k_x L} (\sinh k_x x - \sin k_x x)$                                           | C-C                          |
| $\tan k_x L - \tanh k_x L = \cdot$           | $\cosh k_x x - \cos k_x x -$<br>$\frac{\cosh x\hat{L} - \cosh k_x \hat{L}}{\sin k_x L - \sinh k_x L} (\sinh k_x x - \sin k_x x)$ | $C-S$                        |

**جدول -1 توابع ارتعاش تیر اولر- برنولی براي شرایط مرزي مختلف [17]** 

$$
k_{y\gamma} = -k_{y\gamma} = (\beta^{\gamma} - k_{x}^{\gamma})^{\gamma}
$$
  
\n
$$
k_{y\gamma} = -k_{y\gamma} = i(\beta^{\gamma} - k_{x}^{\gamma})^{\gamma}
$$
 (1°)

در روابط ارائه شده بهصورت زیر تعریف میشود:

$$
\beta^{\tau} = \left(\frac{\rho h}{D}\omega_n^{\tau} - i\frac{\eta h}{D}\omega_n\right)^{1/\tau}
$$
\n(11)

براي تعیین ماتریس سختی دینامیکی نوار ورق نشان داده شده در شکل (1) از روش رابطه نیرو- جابهجایی استفاده مـی شـود [ 15]. براي نیل به این هدف در ابتدا رابطه میدان جابهجـایی و ضـرائب t (d = ۱: ۴) (از (j = ۱: ۴) توسط ماتریس  $[A]$  مشخص می شود:  $\begin{bmatrix} \overline{\mathbf{w}}, & \overline{\mathbf{\theta}}, & \overline{\mathbf{w}}_{\mathbf{v}} & \overline{\mathbf{\theta}}_{\mathbf{v}} \end{bmatrix}^{\mathrm{T}} = [\mathbf{A}]. [\mathbf{c}, & \mathbf{c}_{\mathbf{v}} & \mathbf{c}_{\mathbf{v}}]^{\mathrm{T}}$  (11) در رابطه فوق  $\overline{w}_i$ و  $\overline{\theta}_i$ ،  $(\overline{\theta}_i - \overline{\theta}_i)$  بهترتیب جابـهجـایی و دوران در خط گرهاي iام را مشخص میکنند. حل معادله (12) منجر به تعیین ماتریس A میشود که درایههاي مختلف آن عبارتند از:  $A_{1,1} = A_{1,1} = A_{1,1} = A_{1,1} = X$ 

$$
A_{\tau,1} = -A_{\tau,\tau} = (-ik_{yy})e^{ik_{yy}b} \n A_{\tau,1} = (-ik_{yy})e^{-ik_{yy}b}A_{\tau,\tau} = e^{ik_{yy}b} \n A_{\tau,1} = e^{-ik_{yy}b}A_{\tau,\tau} = -\overline{X}ik_{yy} \n A_{\tau,\tau} = -A_{\tau,\tau} = (-k_{yy})e^{k_{yy}b} \n A_{\tau,\tau} = (-k_{yy})e^{-k_{yy}b}A_{\tau,\tau} = e^{k_{yy}b} \n A_{\tau,\tau} = e^{-k_{yy}b}A_{\tau,\tau} = -\overline{X}k_{yy}
$$
\n(17)

در ادامه بحث به تعیین رابطه بین نیروهاي طیفی گره و ضرائب c ، 4 1 ) : j (میپـردازیم. ایـن رابطـه در هـر فرکـانس <sup>j</sup> ثابت توسط ماتریس مشخص میشود؛  $\begin{bmatrix} \nabla_1 & \overline{M}_1 & \overline{V}_1 & \overline{M}_1 \end{bmatrix}^T = \begin{bmatrix} B \end{bmatrix} \begin{bmatrix} c_1 & c_2 & c_3 \end{bmatrix}^T$  (14)  $\overline{p}(x, y; \omega_n) = \text{FFT}(p(x, y, t))$  (V)

چنانچـه مشـاهده مـیشـود؛ معادلـه دینـامیکی ورق در حـوزه فرکانسی، یک معادله دیفرانسیل با ضرائب ثابت است. لـذا حـل ان بهصورت  $\rm k_y \, k_y \, k_x$  است.  $\rm k_x \, k_y$  بـهترتیـب عـدد  $\rm k_x$ مـوج در راسـتاي x و عـدد مـوج در راسـتاي y هسـتند. بـا جانشین کردن این تابع در معادله همگـن رابطـه اي بـین اعـداد موج و فرکانس گسسته استخراج میشود که تحت عنوان رابطـه طیفی شناخته میشود، رابطه مزبور چنین است:

$$
(k_x^{\dagger} + k_y^{\dagger})^{\dagger} = \frac{\rho h}{D} \omega_n^{\dagger} - i \frac{\eta h}{D} \omega_n \tag{A}
$$

از آنجا که براي حل موجود در راستاي طولی از توابع ارتعاشـی تیر اولر- برنولی استفاده میشود، عـدد مـوج در راسـتاي x از حل مسئله مقدار ویژه ارتعاش تیر اولر- برنـولی کـه در جـدول (1) موجود است، استفاده میشود. با مشخص شدن عـدد مـوج در راستاي x در هر مود ارتعاشی، عدد موج در راسـتاي y بـا استفاده از رابطه طیفی (8) تعیین میشود.

با توجه به معادله دینامیکی حاکم بر حرکت ورق در حـوزه فرکانسی حل تابع مکانی Y بهصورت زیر است کـه بـا اعمـال شرایط مرزي در دو خط گـره نـوار، ضـرائب ثابـت آن در هـر فرکانس بهدست میآیند:

$$
\overline{Y}(y;\omega_{n}) = c_{1}e^{-ik_{y1}y} + c_{2}e^{-ik_{y1}y} + c_{1}e^{-ik_{y1}y} + c_{1}e^{-ik_{y1}y} + c_{2}e^{-ik_{y1}y}
$$
\n(4)

بقادیر  $\mathbf{k}_{\mathbf{y}^*}$  ،  $\mathbf{k}_{\mathbf{y}^*}$  ،  $\mathbf{k}_{\mathbf{y}^*}$  با حل رابطه طیفی برحسب اعــداد موج در راستاي y بهدست میآیند که در رابطه (10) مشاهده میشود:

روشهاي عددي در مهندسی، سال ۳۷، شمارهٔ ۱، تابستان ۱۳۹۷ محمد است. مشهور استان ۱۳۹۷ محمد شده که شمارهٔ است که شما

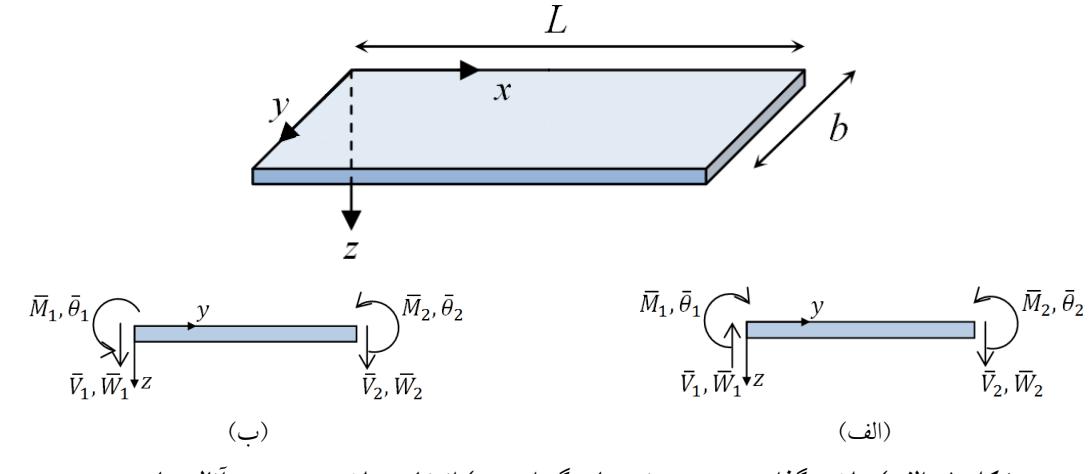

**شکل -1 الف) علامتگذاري مثبت در نیروهاي گرهاي، ب) انتخاب علامت مثبت در آنالیز ماتریسی** 

در رابطه فوق  $\overline{V}_i$  و  $\overline{M}_i$ ،  $(\overline{N}_1, \overline{N}_2)$  بــهترتیــب نیــروی برشــی و لنگر خمشی بر واحـد طـول در خـط گـره اي i ام را مشـخص میکنند که با استفاده از روابـط زیـر تعیـین مـی شـوند، در ایـن روابط ν معرف ضریب پواسون است؛

$$
\overline{\mathbf{M}} = -\mathbf{D} \left[ \frac{\partial^{\mathsf{T}} \overline{\mathbf{w}}}{\partial y^{\mathsf{T}}} + \mathbf{v} \frac{\partial^{\mathsf{T}} \overline{\mathbf{w}}}{\partial x^{\mathsf{T}}} \right] \n\overline{\mathbf{V}} = -\mathbf{D} \left[ \frac{\partial^{\mathsf{T}} \overline{\mathbf{w}}}{\partial y^{\mathsf{T}}} + (\mathbf{v} - \mathbf{v}) \frac{\partial^{\mathsf{T}} \overline{\mathbf{w}}}{\partial x^{\mathsf{T}} \partial y} \right]
$$
\n(12)

در تشکیل ماتریس لازم است به تفاوت علامت راستاهاي مثبت قراردادي در مقاومت مصالح و آنچـه در آنـالیز ماتریسـی بهکار میرود، توجه کرد. این راستاها براي یـک نـوار نـازك در شکل (1) قابل رؤیت است. با توجه به این نکتـه مـاتریس پس از حل رابطه (14) تعیین میشود که درایههاي مختلـف آن عبارتند از:

$$
B_{1,1} = -B_{1,1} = -B_{1,1}e^{ik_{y1}b} = B_{1,1}e^{-ik_{y1}b} =
$$
  
\n
$$
D.ik_{y1} (k_{y1}^{y1}\overline{X} - (\tau - v)\overline{Z})
$$
  
\n
$$
B_{1,1} = -B_{1,1}e^{-i\theta_{1,1}b} = B_{1,1}e^{-i\theta_{1,1}b} =
$$
  
\n
$$
-D.k_{y1} (k_{y1}^{y1}\overline{X} + (\tau - v)\overline{Z})
$$
  
\n
$$
B_{1,1} = B_{1,1} = -B_{1,1}e^{ik_{y1}b} = -B_{1,1}e^{-ik_{y1}b} =
$$
  
\n
$$
D(k_{y1}^{y1}\overline{X} - v\overline{Z})
$$
  
\n
$$
B_{1,1} = B_{1,1}e^{-i\theta_{1,1}b} = -B_{1,1}e^{-i\theta_{1,1}b} =
$$
  
\n
$$
-D(k_{y1}^{y1}\overline{X} + v\overline{Z})
$$
  
\n
$$
B_{2,1} = -B_{2,1}e^{-i\theta_{1,1}b} = -B_{1,1}e^{-i\theta_{1,1}b} =
$$
  
\n
$$
D(k_{y1}^{y1}\overline{X} + v\overline{Z})
$$
  
\n(19)

$$
[A] \quad \text{and} \quad \text{and} \quad \overline{Z} = \frac{d^{\mathsf{T}} \overline{X}}{dx^{\mathsf{T}}} \quad \text{and} \quad \overline{Z} = \frac{d^{\mathsf{T}} \overline{X}}{dx^{\mathsf{T}}}
$$

و ماتریس متقارن سختی دینامیکی مطابق زیر قابـل حصـول است؛

 $[S] = [B].[A]^{-1}$  (17)

در رابطه فوق S ماتریس سختی دینـامیکی یـک نـوار نـازك ورق است که در مود ارتعاشی مشخصی مـرتعش اسـت . دقـت شود که بهکارگیري واژه نـوار صـرفاً بـراي درك بهتـر موضـوع است وگرنه تا جایی که تغییري در خصوصیات نوار نازك ورق، چه از نظر خواص فیزیکی و چه از نظر خواص هندسـی اتفـاق نیافتد، پهناي ورق محدودیتی ندارد.

#### **-2-2 نیروهاي گرهاي طیفی**

در روش مـودال طیفـی نیـز مـی تـوان نیروهـاي خـارجی را بـا نیروهاي گرهاي معادل جایگزین کـرد . نیروهـاي گـره اي طیفـی معادل را میتوان با استفاده از اصل کار مجازي بهطـور دقیـق از نیروهاي خـارجی طیفـی اسـتنتاج کـرد. بنـابراین، بـراي تعیـین نیروهاي گرهاي طیفی در ابتدا با استفاده از تبدیل فوریـه سـریع که در رابطه (7) مشخص شده است مؤلفههاي نیرویی در حوزه فرکانسی تعیین میشود. سپس با استفاده از اصـل کـار مجـازي مشابه با روش اجزا محدود کلاسیک نیروهـاي گـره اي محاسـبه میشوند. لازم به توضیح است که در راستاي طولی با استفاده از روابـط (18) تــابع بـار برحســب توابـع متعامــد ارتعـاش تیــر اولر- برنولی بسط داده میشود:

زمانی که انتشار موج انجام میشود، مؤلفه مربـوط بـه فرکـانس صفر مشخص نمیشود، لذا میتوان این مؤلفه را با علم به اینکه شرایط اولیه صفر است بهصورت زیـر ارزیـابی کـرد [ 4]. بـراي سایر شرایط اولیه غیرصفر میتوان از شیوه نیروي مجازي که در مرجع [16] موجود است، استفاده کرد.

$$
\overline{w}_{1}(x, y; \omega_{1}) = -\sum_{n=1}^{N} \overline{w}_{n}(x, y; \omega_{n})
$$
\n(11)

### **-4-2 تقریب مقطع**

استفاده از اعضا با مقطع متغیر به طراحان کمـک مـی کنـد، وزن سازه را کاهش دهند. در شرایطی که وزن سازه و ظـاهر زیبـاي آن، از اهمیت زیادي برخوردار باشند، بهطوريکه بتوان به طـرح بهینــهاي دســت یافــت، اعضــا بــا ضــخامت متغیــر بــه عنــوان مناسبترین انتخاب مطرح مـی شـوند. مطالعـه انتشـار مـوج در ورقهاي با ضخامت متغیر تحت بارهـاي ضـربه اي، در بررسـی اثر ناشی از ضربه جسم خارجی بر بدنه هواپیماها و فضـاپیماها از اهمیت خاصی برخوردار است.

روابط اخیري که براي ورقهاي نازك بـا مقطـع ثابـت توسـعه داده شده است بهخوبی ممکن است براي حل دینـامیکی ورق هـاي با ضخامت متغیر در راستاي پهناي نوارها مورد استفاده قرار گیرد.

براي کاربرد این روابط به منظور مـدل سـازي انتشـار امـواج عرضی در ورقهاي نازك با ضخامت متغیر در راستاي عرضـی، ورق به نوارهایی با ضخامتهاي متغیر تقسیم میشود. ضخامت نوارها چنانچه در شکل (2) مشاهده میشود بـه صـورت پلـه اي تغییر میکند. براي دستیابی به حل با دقت کافی براي ورقهـاي نازك با ضخامت متغیـر در راسـتاي عرضـی، تعـداد نوارهـا تـا همگرایی حل افزایش مییابد. تعداد نوارهاي لازم براي دستیابی به حل با دقت کافی به نحـوه تغییـرات ضـخامت بسـتگی دارد ؛ لیکن عملاً مشاهده میشود که با تعـداد کـم تقسـیم بنـدي پهنـا دسترسی به جواب با دقت کافی مناسب است.

 **<sup>2</sup> -5-2 شیوه استهلاك مصنوعی** با توجه به طبیعت تناوبی تبدیل فوریه، محاسبه پاسخ دینـامیکی

$$
\overline{p}(x, y; \omega_n) = \sum_{m=1}^{Mode} \overline{f}(y; \omega_n) \overline{X}(x)
$$

$$
\overline{f}(y;\omega_{n}) = \frac{\int_{o}^{L} \overline{f}(x,y;\omega_{n}) \overline{X}_{m}(x) dx}{\int_{s}^{L} \overline{X}_{m}^{r}(x) dx}
$$
 (1A)

#### **-3-2 تعیین جابهجاییها**

با دستیابی به ماتریس سختی دینامیکی و ماتریس نیرویی مربوط به هر نوار در حوزه فرکانسی، مشابه آنچه در روش نوار محدود کلاسیک انجام میشود، مـاتریس سـختی و بـردار نیـروي کـل  $\{\overline{\mathfrak{q}}_{\mathrm{g}}\}$  سیستم محاسبه میشود. در رابطـه زیـر  $\overline{\mathfrak{k}}_{\mathrm{g}}$   $\{\overline{\mathfrak{k}}_{\mathrm{g}}\}$  و بهترتیب بیان کننده ماتریسهاي سختی، بردار نیرو و جابهجـایی درجات آزادي کل سیستم در حوزه فرکانسی هستند.

 $\left\{\overline{f}_g\right\} = \left\{\overline{k}_g\right\} \left\{\overline{d}_g\right\}$  (19) چنانچه منظور از حل مسئله تعیین فرکانسهاي طبیعـی سیسـتم

باشد، با صفر قرار دادن دترمینان مـاتریس سـختی کـل سیسـتم میتوان مقادیر این فرکانسها را تعیین کرد:

 $\det(\left[\overline{k}_{g}\right]) = \cdot \rightarrow \omega_{natural}$  (7.)

با حل معادله (19) و تعیین جابهجاییهاي تعمـیم یافتـه در هـر خط گره در حوزه فرکانسی و سپس استفاده از تبدیل معکـوس فوریه سریع جابهجاییها در حوزة زمانی تعیین میشوند:  $\left\{ d_{\varrho} \right\} = IFFT(\left\{ \overline{d}_{\varrho} \right\})$  (1)

در رابطه فوق  $\{{\tt d}_{\tt g}\}$  جابهجاییهای درجات آزادی کل سیسـتم را در حوزه زمان مشخص میکند.

براي اطمینان از اینکه پس از استفاده از تبـدیل معکـوس فوریـه سریع پاسخهاي حاصل در حـوزه زمـانی حقیقـی هسـتند، لازم اسـت تمـامی عملیـات در چرخـه فرکانسـی تنهـا تـا فرکـانس نایکوست انجام شود و جابهجاییها در حوزه فرکانسی تـا ایـن فرکانس خاص محاسبه شوند. معکوس فوریه براي فرکانسهاي بالاتر از فرکانس نایکوست، با استفاده از مزدوج موهـومی تـابع فرکانسی در فرکانسهاي پایینتر از فرکانس نایکوست، بهدست میآیند. نکته دیگري که توجه به آن ضرري است، این است که؛

روش هاي عددي در مهندسي، سال ٣٧، شمارهٔ ١، تابستان ١٣٩٧ هـ ١٣٩٧ هـ ١٣٩٧ هـ ١٣

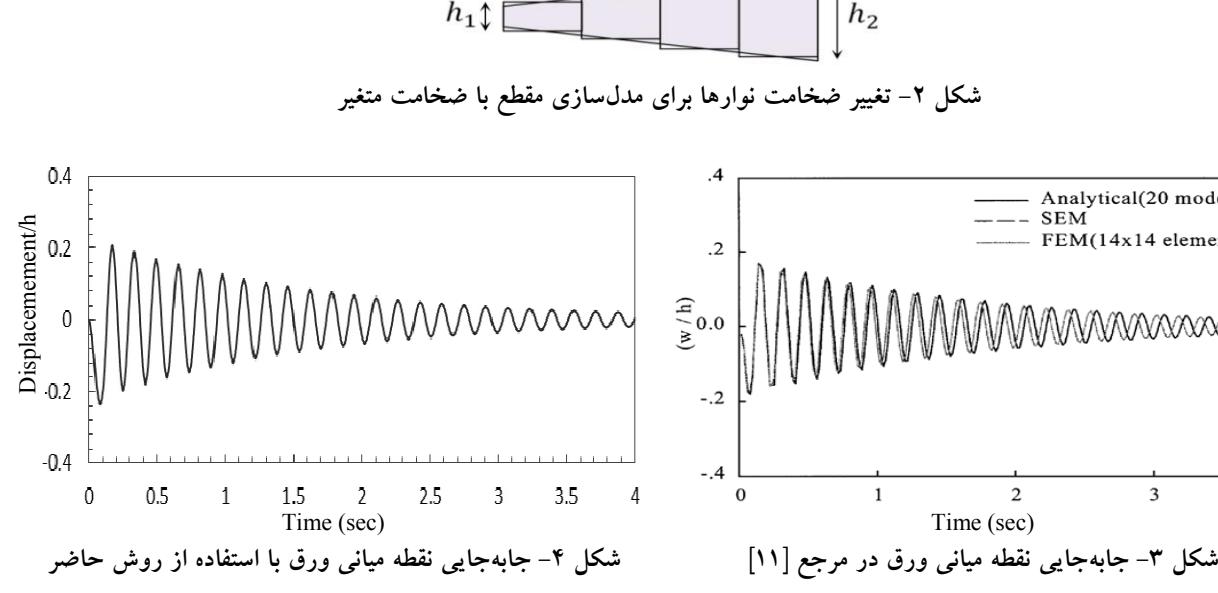

$$
x_n = x_n^{'} e^{at_n} \qquad (n = \circ, \mathcal{V}, \mathcal{V}, \cdots, N - 1)
$$
 (70)

**-3 صحتسنجی نتایج** با استفاده از ماتریس سختی دینامیکی استخراج شده در قسـمت (-2 1) و با توجه به انواع خطاهاي موجود در آنالیز طیفی که از آن جمله میتوان بـه خطـاي Aliasing، خطـاي Leakage، اثـر Fences-Picket و خطــاي Wraparound اشــاره کــرد [ 16] و تلاش در به حداقل رساندن آنها براي انجام عملیات محاسـباتی برنامهاي در فضاي نرم افزار MATLAB نوشته شـد. بـه منظـور صحتسنجی برنامه آماده شده مثال موجود در مرجع [11] حـل شد که نتایج حاصل از برنامه نوشته شده و نتایج مرجع [11] در شکلهاي (3) و (4) ارائه شده است. چنانچه مشاهده مـی شـود خروجی برنامه حاضر در حد غیرقابل تشخیصی با نتایج مرجـع [11] انطباق دارد.

**-4 مثالهاي عددي مثال 1**  در مثال اول اثـر برخـی از پارامترهـاي حـائز اهمیـت در روش

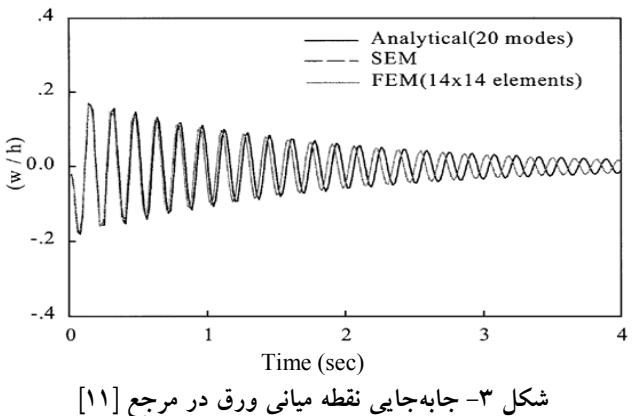

 $h_2$ 

سیستمهاي فاقد میرایی حتی با استفاده از شیوه اضافه کردن باند صفر <sup>۳</sup> به انتهای پنجره زمانی بار امکانپذیر نیست. از آنجا که در این روش لازم است ارتعـاش سیسـتم در طـول پنجـره زمـانی مستهلک شود، لذا براي سیستمهاي نامیرا انـدازه پنجـره زمـانی باید بینهایت باشد، حال آنکه چنین امري امکـان پـذیر نیسـت. براي محاسبه پاسخ ارتعاشی سیستمهاي نـامیرا و یـا بـا میرایـی پـایین، نـاگزیر بـه اسـتفاده از شـیوه اسـتهلاك مصـنوعی و یـا بهعبارت دیگر شیوه پنجره نمایی هستیم [15]. از دیگـر مزایـاي این شـیوه، کـاهش خطـاي Leakage در فراینـد تبـدیل فوریـه گسسته است. بـراي اسـتفاده از ایـن شـیوه، در ابتـدا اسـتهلاك به بار ورودي در حـوزه e at مصنوعی <sup>a</sup> بهصورت تابع نمایی زمانی اضافه میشود:

 $f'_n = f_n e^{-at_n}$   $(n = \cdot, \cdot, \cdot, N - 1)$  ( $\uparrow \uparrow$ ) پس از آن استهلاك مصنوعی بهصورتی که در زیر ارائه میشـود به ماتریس سختی دینامیکی در حوزه فرکانسی اضافه میشود:  $S_n = S_n (\omega_n - ia)$   $(n = \infty, 1, 7, \dots, N-1)$  ( $\uparrow \uparrow$ ) پس از محاسبه جابهجاییهـاي حاصـل از کـاربرد اسـتهلاك مصنوعی در حوزه زمانی، استهلاك مصـنوعی مطـابق رابطـه (25) از جابهجاییها حذف شده و پاسـخ حقیقـی بـه دسـت

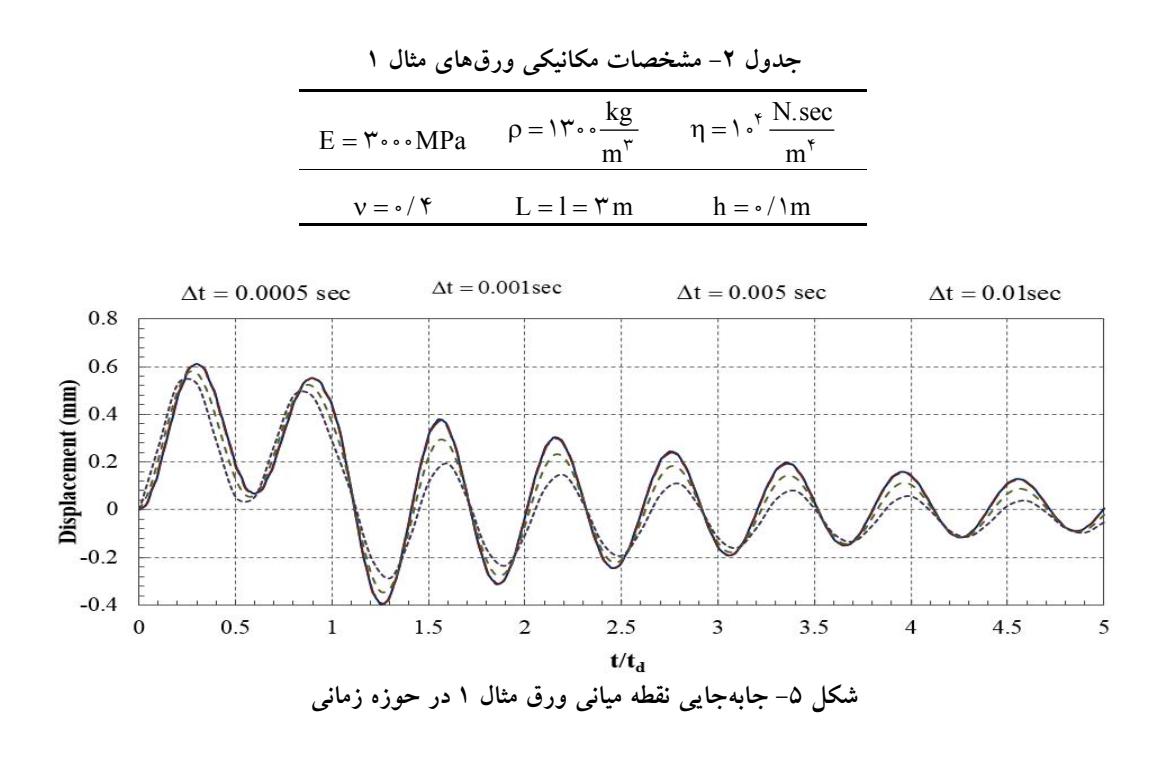

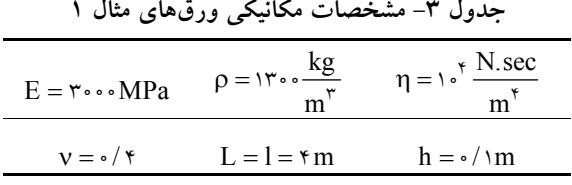

**مثال 2** 

در این مثال اثر تکنیک اضافه کردن دنباله صفر بر ارتعـاش دو ورق مربعی با شرایط مرزي SSSS و CSCS و با مشخصات مکانیکی و هندسی مطابق با جدول (3) مـورد بررسـی قـرار مـی گیـرد. ایـن  $P_Y$  ورقها بهترتیب تحت اثر بارهای ضربهای نقطهای  $P_1$  و سـپس با تغییرات زمانی متفاوت نشان داده شده در شـکل هـاي (6) و (7) در نقطه مرکزي خود قرار میگیرنـد. شـکل هـاي (8) و (9) نشـان دهنده ارتعاش نقطه مرکزي ورقها دقیقاً در زیر نقطـه اعمـال نیـرو بهازاي مقادیر مختلف تعداد نمونه N است.

شیوه اضافه کردن دنباله صفر بهدلایل مختلفی انجام میشود که مهمترین آنها کـاهش خطـاي Leakage و Wraparound در فرایند حـل اسـت. چنانچـه در شـکل هـاي (8) و (9) مشـ اهده میشود با افزایش تعداد صفرهاي اضافه شده دقت حل افـزایش مییابد. با بررسیهـاي انجـام گرفتـه مشـخص شـد کـه تعـداد آنالیز طیفی مورد بررسی قرار میگیرد. این پارامترها شامل نـرخ نمونه زمانی و دنباله صفر متوالی اضافه شده در همگرایـی حـل است.

ورق مربعی چهار طرف مفصل با مشخصات ارائـه شـده در جدول (2) تحت ضربه مستطیلی با ارتفاع یک کیلـو نیـوتن، بـا دوره تــداوم 0/1 ثانیــه در نقطــه میــانی خــود قــرار گرفتــه و جابهجایی آن در همین نقطه محاسبه میشود. این جابهجایی در شکل (5) دیده میشود. همانطور که در شکل مزبـور مشـاهده میشود، در صورتی که بازه زمانی t در محـدوده 0/0001 تـا 0/001 نباشد به نتایج معتبري در حوزه زمانی دسـت نخـواهیم یافت. علت این امر عدم رعایت شرط نایکوست است. با بزرگ شـدن بـازه زمـانی t بـزرگتـرین فرکـانس قابـل دسترسـی (فرکانس نایکوست) کاهش یافتـه و شـرط نایکوسـت رعایـت نمیشود.

روشهاي عددي در مهندسي، سال ٣٧، شمارة ١، تابستان ١٣٩٧ ه مسلم ١٣٩٧ ه مسلم ١٣٩

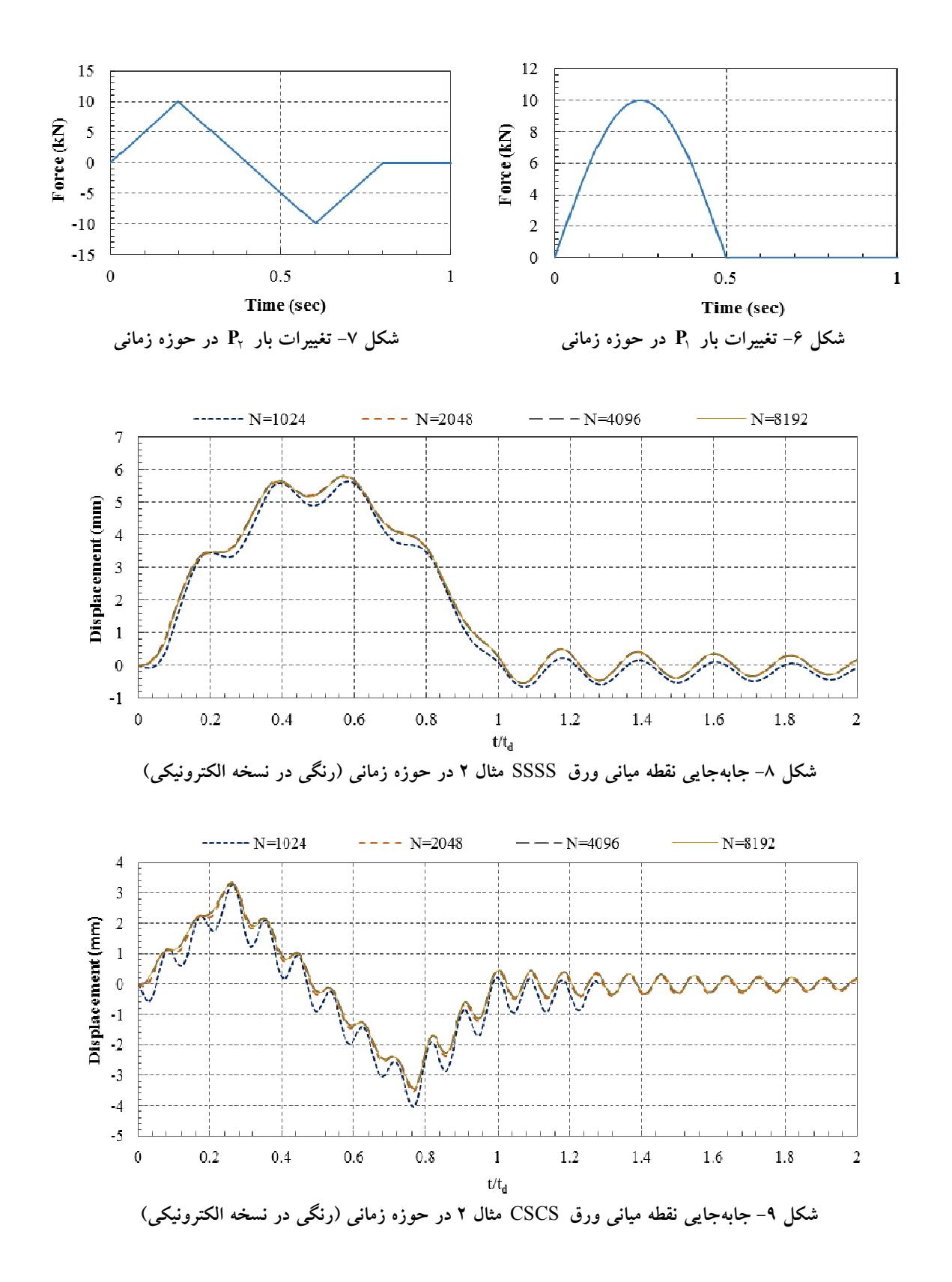

صفرهای لازم برای همگرایی رابطه مستقیم با زمان تــداوم ضــربه و سیستم و نیز زمان تداوم ضربه پایین موجـب مـیشــوند کــه پاســخ

رابطه معکوس با استهلاك مسـتقیم دارد. چـرا کـه اسـتهلاك زیـاد سیستم در بازه زمانی کوچکتري t .N T متناوب به نظر برسد.

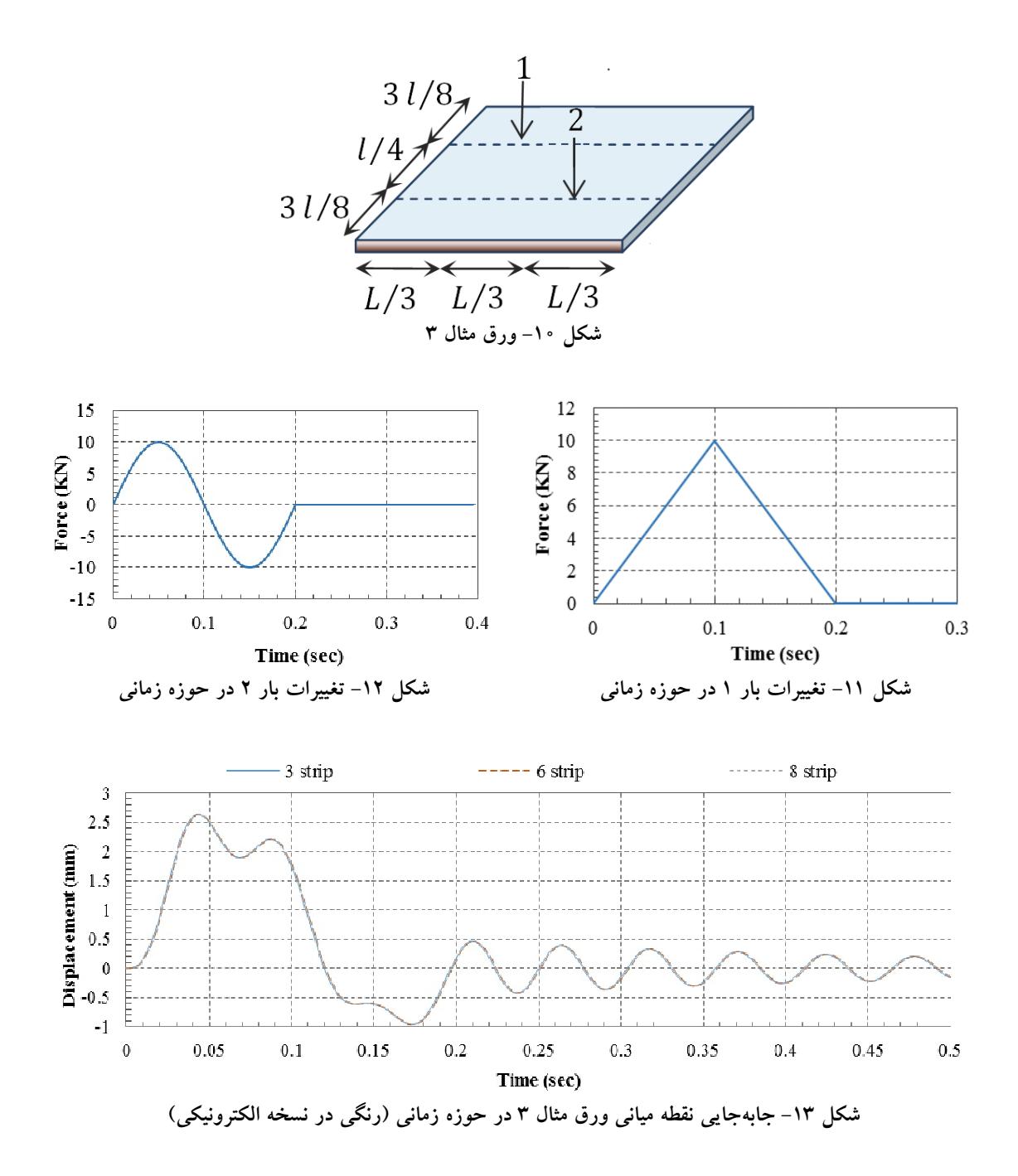

**مثال 3** 

مثال سوم مربوط بـه ورق مربعـی CCCC نشـان داده شـده در شکل (10) است که همان طورکه مشاهده میشود، تحت اثر دو بار متمرکز قرار میگیرد. تغییرات زمانی بار یک در شـکل (11) و تغییرات زمانی بار دو در شکل (12) مشاهده میشود.

با حل این ورق و تعیین ارتعاش نقطـه مرکـزي آن جـواب حاصل در شکل (13) مشاهده میشود. همگرایی حل نسبت بـه

تعداد نوارها بررسی شده و مشاهده میشود کـه افـزایش تعـداد نوارها تأثیري بر دقت حل ندارد که تأکیدي بر دقیق بـودن حـل است.

**مثال 4** 

در این مثال ورق مربعی شـکل ( 14) بـا شـرایط مـرزي CCCC تحت بار ضربهاي خطی با تداوم طولی از 3 / L تا / L 3 2 ادامـه

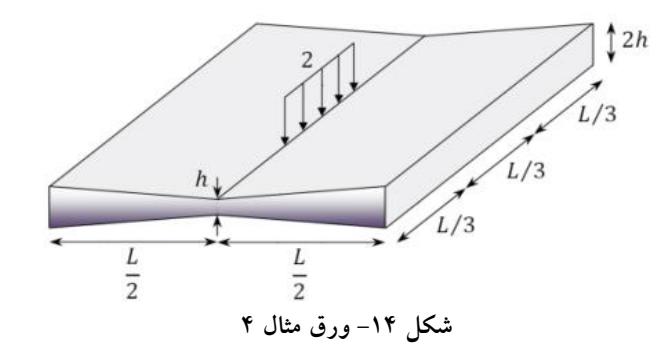

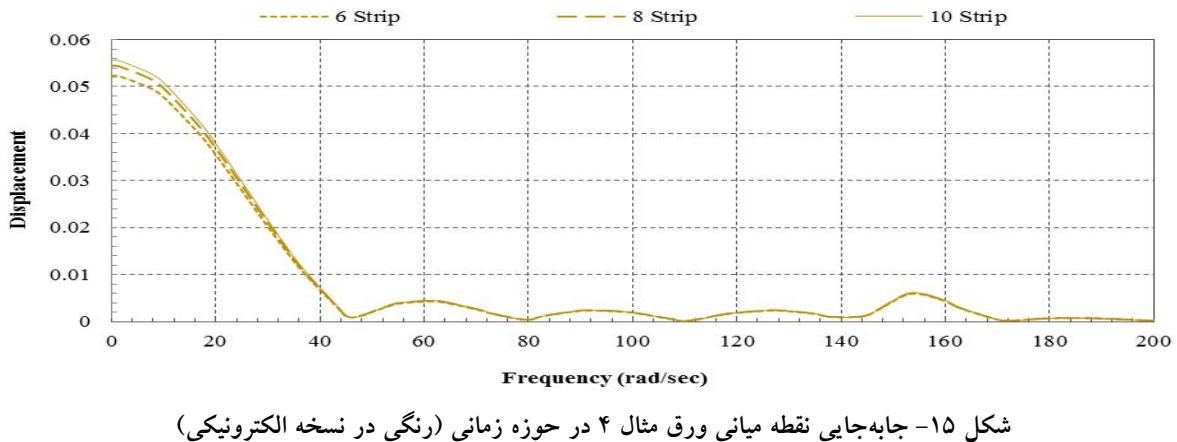

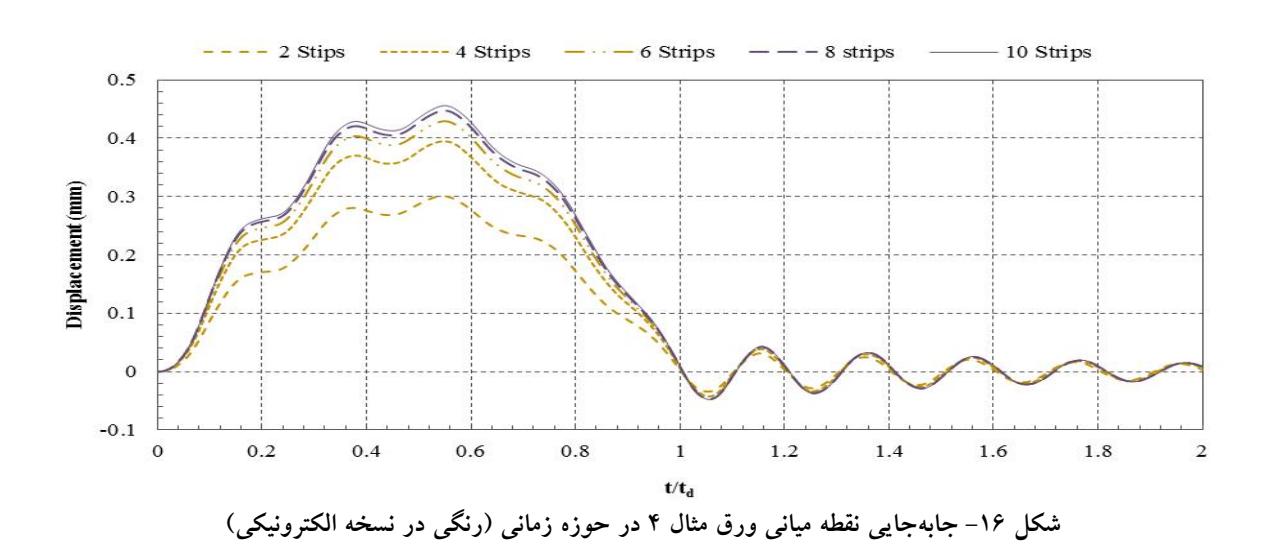

نسبت به تعداد نوار ورقها است. چنانچه در شکلهاي (15) و (16) مشاهده میشود؛ با افـزایش تعداد نوار ورقها جابهجاییها در حوزه فرکانسـی و نیـز در حـوزه زمانی افـزایش مـی یابـد و درنهایـت بـا بـه کـارگیري ده نـوار ورق جابهجاییها در هر دو حوزه زمانی و فرکانسی همگرا میشود.

دارد قرار گرفته است. مشخصات مکـانیکی و هندسـی ایـن ورق مطابق با جدول (3) بوده و تغییرات زمـانی بـار خطـی اعمـالی همان است که در شکل (11) مشاهده میشود.

شکلهـاي (15) و (16) بـه ترتیـب نشـان دهنـده همگرایـی جابهجایی نقطه میانی ورق در حوزه فرکانسی و در حوزه زمانی

در این مقاله ضمن حل مثالهایی مشاهده مـی شـود کـه مسـائل انتشار موج با استفاده از این روش برخلاف روش نوار محـدود کلاسیک و یا روش اجزا محدود کلاسیک نیازي به ایجاد شبکه ریز اجزا ندارد. در این مثالها اسـتفاده از نوارهـاي متعـدد تنهـا براي دستیابی به همگرایی حل براي مقطع متغیر است. بهطوري که بـراي ورق نـازك بـا مقطـع ثابـت اسـتفاده از تنهـا دو نـوار دستیابی به پاسخ بـا دقـت کـافی را تضـمین مـی کنـد. بنـابراین استفاده از این روش براي مسائل دینامیکی، بهخصوص هنگامی که بارهاي اعمالی ضـربه اي هسـتند، هزینـه و ز مـان لازم بـراي انجام محاسبات را بهطور چشمگیري کاهش میدهد.

**-5 نتیجهگیري**  در این مقاله انتشار موج در ورقهاي مستطیلی با ضخامت ثابت

و متغیر در یک راستا بـا شـرایط مـرزي مختلـف بـا اسـتفاده از روش مودال طیفی مدلسازي شده اسـت . روش مـودال طیفـی روشـی مناسـب بـراي مـدل کـردن انتشـار امـواج خمشـی در ورقهاي نازك است. از آنجا که گستردگی جـرم در ایـن روش به صورت دقیق مدل میشود، پاسخ دینامیکی در حوزه فرکانسی بهصورت دقیق بهدست میآید. بنابراین تا جایی کـه تغییـري در خصوصیات هندسی و مکانیکی سیسـتم وجـود نداشـته باشـد، نیازي به گسسته کردن سازه وجود ندارد. این امر در مثال 3 بـه وضوح مشاهده میشود، در این مثال مشـاهده مـی شـود کـه بـا افزایش تعداد نوار ورقها تغییري در دقت حل حاصل نمیشود.

**واژهنامه**

1. Nyquist frequency 2. Artificial Damping 3. Zero Padding

**مراجع** 

- 1. Doyle, J. F., "Application of the Fast-Fourier Transform (FFT) to Wave Propagation Problems", *International Journal of Mathematical Analysis*, Vol. 1, pp. 18-25, 1986.
- 2. Doyle, J. F., and Farris, T. N., "A Spectrally Formulated Element for Wave Propagation in 3-D Frame Structures", *Journal of Analytical and Experimental Modal Analysis*, Vol. 5, No. 4, pp. 223- 237, 1990.
- 3. Rizzi, S. A., and Doyle, J. F., "A Spectral Element Approach to Wave Motion in Layered Solids", *Journal of Vibration and Acoustics*, Vol. 114, pp. 569-576, 1992.
- 4. Gopalakrishnan, S., Martin, M., and Doyle, J. F., "A Matrix Methodology for Spectral Analysis of Wave Propagation in Multiple Connected Timoshenko Beam", *Journal of Sound and Vibration*, Vol. 158, No. 4, pp. 11-24, 1992.
- 5. Martin, M., Gopalakrishnan, S., and Doyle, J. F., "Wave Propagation in Multiply Connected Deep Waveguides", *Journal of Sound and Vibration*, Vol. 174, No. 4, pp. 521-538, 1994.
- 6. Gopalakrishnan, S., and Doyle, J. F., "Wave Propagation in Connected Waveguides of Varying Cross-Section", *Journal of Sound and Vibration*,

Vol. 175, No. 3, pp. 347-363, 1994.

- 7. Danial, A. N., and Doyle, J. F., "Transverse Impact a Damped Plate near a Straight Edge", *Journal of Vibration and Acoustics*, Vol. 117, pp. 103-108, 1995.
- 8. Chakraborty, A., and Gopalakrishnan, S., "Wave Propagation in Inhomogeneous Layered Media: Solution of Forward and Inverse Problems", *Journal of Acta Mechanica*, Vol. 169, No. 1-4, pp. 153-185, 2004.
- 9. Chakraborty, A., and Gopalakrishnan, S., "A Spectrally Formulated Plate Element for Wave Propagation Analysis in Anisotropic Material," *International Journal of Computer Methods in Applied Mechanics and Engineering*, Vol. 194, No. 42-44, pp. 4425-4446, 2005.
- 10. Lee, J., and Lee, U., "Spectral Element Analysis of the Structure under Dynamic Distributed Loads", *AIAA*, *American Institute of Aeronautics and Astronautics*, Reston, Va, pp. 1494-96, 1996.
- 11. Lee, U., and Lee, J., "Spectral-Element Method for Levy-Type Plates Subjected to Dynamic Loads", *Journal of Engineering Mechanics*, Vol. 125, No. 2, pp. 243-247 1999.
- 12. Lee, U., "Dynamic Continuum Modelling of

Beamlike Space Structures Using Finite-Element Matrices", *AIAA Journal*, Vol. 28, No. 4, pp. 725- 731, 1990.

- 13. Lee, U., and Lee, C., "Spectral Element Modelling for Extended Timoshenko Beams", *Journal of Sound and Vibration*, Vol. 319, pp. 993-1002, 2009.
- 14. Szilard, R., *Theories and Applications of Plate Analysis: Classical, Numericaland Engineering Methods*, John Wiley & Sons, 2004.
- 15. Doyle, J. F., *Wave Propagation in Structure*, Springer, NewYork, 1997.
- 16. Lee, U., *Spectral Element Method in Structural Dynamic*s, John Wiley & Sons (Asia), Singapore, 2009.
- 17. Paz, M., *Structural Dynamics: Theory and Computation*, 3rd Ed., Van Nostrand Reinhold, New York, 1991.